фио: Золотухина Елена Николаевна омная некоммерческая организация высшего образования далмность: сектор<br><sub>Дата подписания: 12.02.</sub>«М Ф<u>СКОВ</u>СКИЙ региональный соци<mark>ально-экономический институт»</mark> Документ подписан простой электронной подписью Информация о владельце: Должность: Ректор Уникальный программный ключ: ed74cad8f1c19aa426b59e780a391b3e6ee2e1026402f1b3f388bce49d1d570e

> Программа утверждена Ученым советом МРСЭИ Протокол № 10 от 27.06.2020 г.

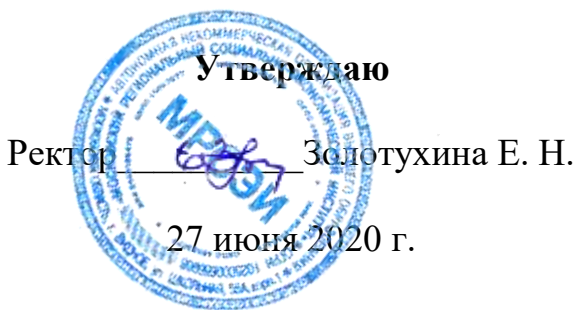

# **РАБОЧАЯ ПРОГРАММА**

Учебной дисциплины **ОП.18 Компьютерные технологии в дизайне**

# **Специальность среднего профессионального образования 54.02.01 Дизайн (по отраслям)**

Квалификация - дизайнер Форма обучения – очная

Видное 2020

Рабочая программа по дисциплине «Композиция печатного издания» разработана в соответствии с Федеральным Государственным образовательным стандартом среднего профессионального образования по специальности 54.02.01 Дизайн (по отраслям), утвержденным приказом Министерства образования и науки Российской Федерации 27.10.2014 года № 1391.

### **Составитель: Машин Ростислав Валеревич**–преподаватель СПО

**Рецензент: Грызлов Сергей Викторович** –кандидат педагогических наук, доцент, преподаватель СПО

Рабочая программа дисциплины рассмотрена и одобрена на заседании предметно-цикловой комиссии № 4 Дисциплин профессионального цикла по специальности 54.02.01 «Дизайн (по отраслям)» Московского регионального социально-экономического института (Протокол № 10 от 27 июня 2020 г.).

> ©Московский региональный социальноэкономический институт, 2020. 142703, г. Видное, ул. Школьная, д. 55 а © Машин Р.В.

# **СОДЕРЖАНИЕ**

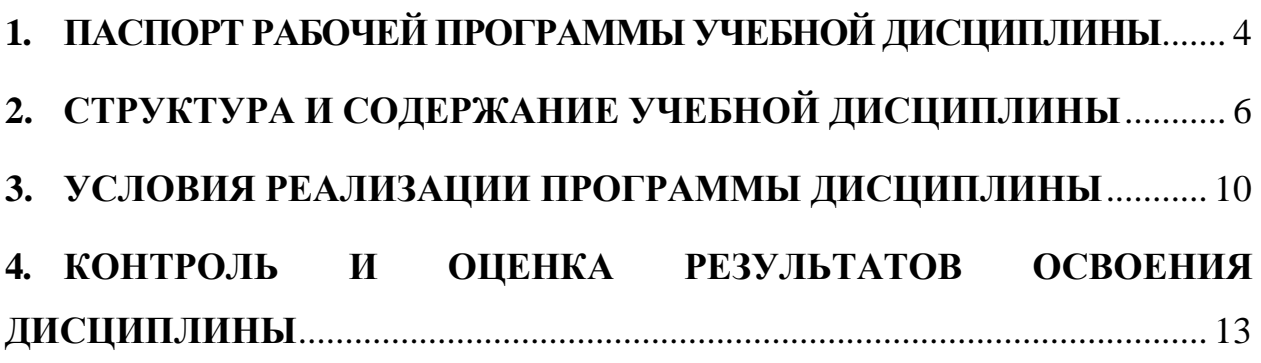

# <span id="page-3-0"></span>**1. ПАСПОРТ РАБОЧЕЙ ПРОГРАММЫ УЧЕБНОЙ ДИСЦИПЛИНЫ**

ОП.18 Компьютерные технологии в дизайне

### **1. 1. Область применения рабочей программы**

Рабочая программа учебной дисциплины ОП.18 Компьютерные технологии в дизайне является частью программы подготовки специалистов среднего звена в соответствии с Федеральным государственным образовательным стандартом (далее – ФГОС) по специальности среднего профессионального образования (далее – СПО) 54.02.01 Дизайн (по отраслям)*,*  входящей в укрупненную группу специальностей 54.00.00 изобразительное и прикладные виды искусств, утвержденным Министерством образования и науки Российской Федерации от 27.10.2014 года.№ 1391

# **1.2 Место дисциплины в структуре основной профессиональной образовательной программы**

Учебная дисциплина ОП.18 Компьютерные технологии в дизайне входит в ОП Профессионального цикла*.*

Изучение дисциплины ОП.18 Компьютерные технологии в дизайне базируется на следующих дисциплинах: *«*Информационное обеспечение профессиональной деятельности», «Введение в специальность»

Рабочая программа учебной дисциплины ОП.18 Компьютерные технологии в дизайне может быть использована в дополнительном профессиональном образовании (в программах повышения квалификации и переподготовки) и профессиональной подготовке работников в организация и проведение работ по проектированию художественно-технической, предметнопространственной, производственной и социально-культурной среды, максимально приспособленной к нуждам различных категорий потребителей; при наличии среднего (полного) общего образования. Опыт работы не требуется.

**1.3 Цели и задачи дисциплины – требовании к результатам освоения дисциплины:**

В результате изучения дисциплины ОП.18 Компьютерные технологии в дизайне студенты должны:

 **уметь**:

применять инструментальные средства современных пакетов компьютерной графики

ставить и решать задачи, связанные с применением компьютерных технологий при реализации дизайн-проекта

применять навыки создания векторных и растровых графических объектов на персональном компьютере

### **знать**:

классификацию компьютерных технологий в области графического дизайна;

теоретические основы растровой и векторной компьютерной графики; Изучение дисциплины ОП.18 Компьютерные технологии в дизайне направлено на формирование соответствующих компетенций:

#### **общие компетентности (ОК):**

ОК 1. Понимать сущность и социальную значимость своей будущей профессии, проявлять к ней устойчивый интерес.

ОК 2. Организовывать собственную деятельность, выбирать типовые методы и способы выполнения профессиональных задач, оценивать их эффективность и качество.

ОК 3. Принимать решения в стандартных и нестандартных ситуациях и нести за них ответственность.

ОК 4. Осуществлять поиск и использование информации, необходимой для эффективного выполнения профессиональных задач, профессионального и личностного развития.

ОК 5. Использовать информационно-коммуникационные технологии в профессиональной деятельности.

ОК 6. Работать в коллективе, эффективно общаться с коллегами, руководством, потребителями.

ОК 7. Брать на себя ответственность за работу членов команды (подчиненных), за результат выполнения заданий.

ОК 8. Самостоятельно определять задачи профессионального и личностного развития, заниматься самообразованием, осознанно планировать повышение квалификации.

ОК 9. Ориентироваться в условиях частой смены технологий в профессиональной деятельности.

### **профессиональными (ПК):**

ПК 1.1. Проводить предпроектный анализ для разработки дизайнпроектов.

ПК 1.4. Разрабатывать колористическое решение дизайн-проекта.

### **1.4 Количество часов, отведенных на освоение программы учебной дисциплины**

максимальной учебной нагрузки обучающегося – **86** часов, включая: обязательной аудиторной учебной нагрузки обучающегося – **57** часа; самостоятельной работы обучающегося – **29** часов;

# <span id="page-5-0"></span>**2. СТРУКТУРА И СОДЕРЖАНИЕ УЧЕБНОЙ ДИСЦИПЛИНЫ**

# **2.1 Объем учебной дисциплины и виды учебной работы**

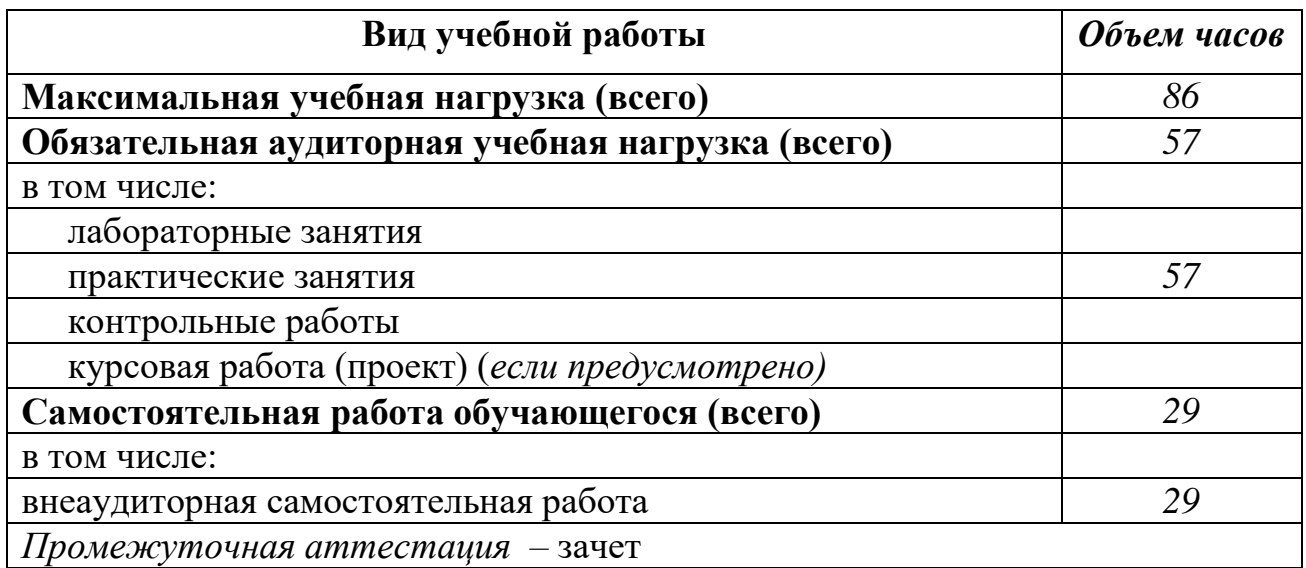

# **2.2 ТЕМАТИЧЕСКИЙ ПЛАН И СОДЕРЖАНИЕ УЧЕБНОЙ ДИСЦИПЛИНЫ НАЗВАНИЕ ДИСЦИПЛИНЫ**

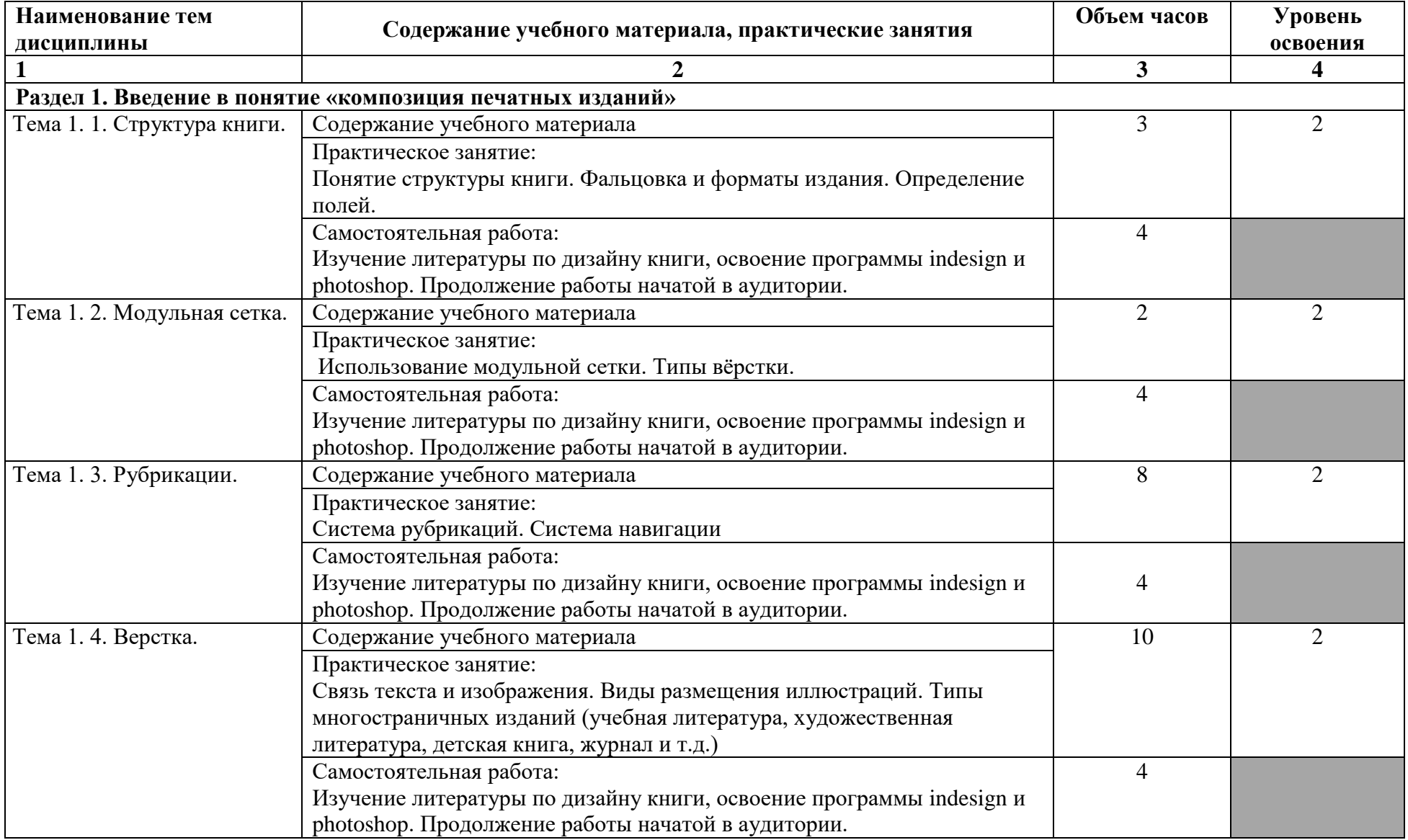

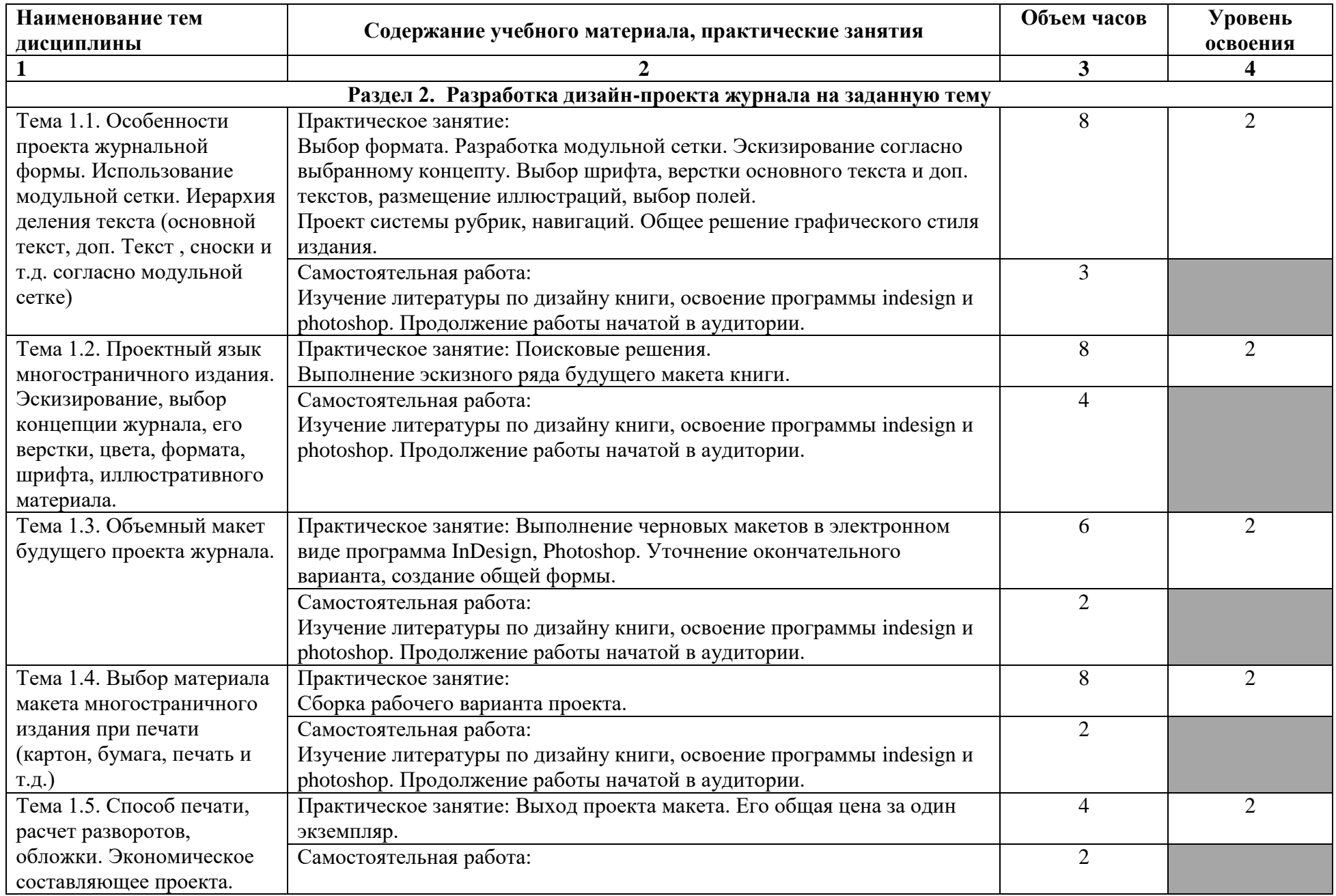

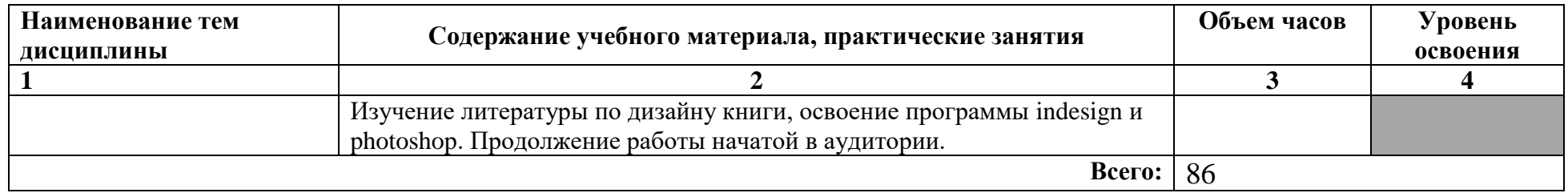

Для характеристики уровня освоения учебного материала используются следующие обозначения:

1 – ознакомительный (узнавание ранее изученных объектов, свойств);

2 – репродуктивный (выполнение деятельности по образцу, инструкции или под руководством);

3 – продуктивный (планирование и самостоятельное выполнение деятельности, решение проблемных задач).

#### <span id="page-9-0"></span>**3. УСЛОВИЯ РЕАЛИЗАЦИИ ПРОГРАММЫ ДИСЦИПЛИНЫ**

#### **3.1 Материально-техническое обеспечение**

Реализация программы учебной дисциплины ОП.18 Компьютерные технологии в дизайне предполагает наличие Лаборатории компьютерного дизайна

#### **Оборудование кабинета /лаборатории и рабочих мест лаборатории**:

Лаборатория компьютерного дизайна

(для проведения практических занятий, групповых и индивидуальных консультаций, текущего контроля, промежуточной аттестации)

Учебные места, рабочее место преподавателя, персональные компьютеры, мультимедийный проектор, ноутбук, телевизор, учебная доска, учебные пособия, наглядные дидактические средства обучения, студенческие работы, планшеты, чертежные принадлежности, доска, фотооборудование, софт- боксы, зеркальный фотоаппарат, фон, светофильтры

Windows Professional 10 Russian Upgrade OLP NL AcademicEdition, основание Акт предоставления прав № Tr035773 от 22 июля 2016 года, АО "СофтЛайн Трейд"

Office Professional Plus 2016 Russian OLP NL AcademicEdition (MS Word, MS Excel, MS Power Point, MS Access), основание Акт предоставления прав № Tr035773 от 22 июля 2016 года, АО "СофтЛайн Трейд"

Программа компьютерного тестирования знаний MyTestXPro – акт предоставления прав № IT168538 от 01.10.2013.

Photoshop CC Multiple Platforms Multi European Languages Team LicSub Education Device license Renewal (65272636BB01A12), основание акт предоставления прав от АО «СофтЛайн Трейд» от 02.10.2018

Adobe Creative Cloud for teams –All Multiple Platfoms Multi European Languages Team LicSub Education Device License Renewal (65272636BB01A12), основание акт предоставления прав от АО «СофтЛайн Трейд» от 02.10.2018

AutoCAD® – программное обеспечение автоматизированного проектирования (САПР) – бесплатно для образовательных организаций

3ds Max® – программное обеспечение для создания и детализации сред, объектов и персонажей – бесплатно для образовательных организаций

ARCHICAD – бесплатно для образовательных организаций Google Chrome – Интернет-браузер. Свободное ПО // бессрочно Opera – Интернет-браузер. Свободное ПО // бессрочно AdobeAcrobatReader DC – Программа просмотра файлов в формате PDF Свободное ПО // бессрочно 7-ZIP – архиватор. Свободное ПО // бессрочно

# **3.2 Информационное обеспечение обучения Основная литература:**

1. Колесниченко, Н.M. Инженерная и компьютерная графика: учебное пособие / Н.M. Колесниченко, Н.Н. Черняева. – Москва; Вологда: Инфра-Инженерия, 2018. – 237 с.: ил. – Режим доступа: по подписке. – URL: <https://biblioclub.ru/index.php?page=book&id=493787> – Библигр.: с. 225 - 226 – ISBN 978-5-9729-0199-9.

2. Шульдова, С.Г. Компьютерная графика : учебное пособие / С.Г. Шульдова. – Минск: РИПО, 2020. – 301 с. : ил., табл. – Режим доступа: по подписке. – URL: <https://biblioclub.ru/index.php?page=book&id=599804> (– Библиогр. в кн. – ISBN 978-985-503-987-8.

### **Дополнительная литература:**

**3.** Шандриков, А.С. Информационные технологии: учебное пособие: [16+] / А.С. Шандриков. – 3-е изд., стер. – Минск: РИПО, 2019. – 445 с.: ил., табл. – Режим доступа: по подписке. – URL: <https://biblioclub.ru/index.php?page=book&id=463339> – Библиогр.: с. 426- 430. – ISBN 978-985-503-887-1.

## **Интернет-ресурсы:**

1. Научная электронная библиотека [-www.eLibrary.ru](http://www.elibrary.ru/)

2. Библиотека учебной и научной литературы ЭБС «КнигаФонд» – [www.knigafund.ru](http://www.knigafund.ru/)

3. Российское образование" Федеральный портал. Каталог образовательных интернет-ресурсов. - [www.edu.ru/index.php](http://www.edu.ru/index.php)

4. Образовательный видеопортал Univertv.ru[-www.univertv.ru](http://www.univertv.ru/)

5. Образовательный портал «Студенческое сообщество Autodesk»- Students.autodesk.com

6. ЭБС «Университетская библиотека онлайн» – https://biblioclub.ru

7. ЭБС BOOk.ru – <https://www.book.ru/>

8. Информационная система "Единое окно доступа к образовательным ресурсам" – <http://window.edu.ru/>

9. Единый портал интернет-тестирования в сфере образования <https://i-exam.ru/>

10. КОМПОЗИЦИЯ (СЕТКА-ДЕВЯТКА ЯНА ЧИХОЛЬДА) <https://www.liveinternet.ru/users/pa-dyga/post209433577/>

11. Божко А.Н. Обработка растровых изображений в Adobe Photoshop. l . БожЮ) М.: Национальный Orкрытый Уннверснтет "ИНТУИ ", 2016 [https://vk.com/doc114556091\\_437370715?hash=bc3efd7d4eee2072f6&dl=f58646](https://vk.com/doc114556091_437370715?hash=bc3efd7d4eee2072f6&dl=f586467fac9cc7aa09) [7fac9cc7aa09](https://vk.com/doc114556091_437370715?hash=bc3efd7d4eee2072f6&dl=f586467fac9cc7aa09)

12. Горелик А. Г. Г68 Самоучитель 3ds Max 2018. — СПб.: БХВ-Петербург, 2018. — 528 с.: ил. — (Самоучитель) ISBN 978-5-9775-3941-8 В основу книги положена<https://cloud.mail.ru/public/3DAb/45b8x3y9o>

13. Кириллова, Т.И. К43 Компьютерная графика AutoCAD 2018 : учебное пособие / Т.И. Кириллова, С.А. Поротникова, Н.В. Семенова ; под общ. ред. доц., канд. техн. наук Н. В. Семеновой. — Екатеринбург : Изд-во Урал. ун-та, 2019.— 224 с. ISBN 978-5-7996-2633-4 https://cloud.mail.ru/public/2BLR/5MsRoTS4o

14. Е.А, Роганов Основы информатики и программирования /Е.А, Роганов-М.: Национальный Открытый Университет «ИНТУИТ», 2016 https://cloud.mail.ru/public/4rYv/26QVzsZdR

15. Тюкачев Н. А. C#. Программирование 2D и 3D векторной графики :учебное пособие / Н. А. Тюкачев, В. Г. Хлебостроев. — 4е изд., стер. — Санкт-Петербург : Лань, 2020. — 320 с. + CD. — (Учебники для вузов. Специальная литература). — Текст: непосредственный. ISBN 9785811447541 https://cloud.mail.ru/public/29Ro/SoZ6xnR5c

16. Коротченков А,Г. Информационно-коммуникационные технологии в образовании: электронный мультимедийные мультимедийные ресурсы. 1 часть-2017 https://cloud.mail.ru/public/4ghS/ZXBNxeKU7

17. Коротченков А,Г. Информационно-коммуникационные технологии в образовании: электронный мультимедийные мультимедийные ресурсы. 2 часть-2017 https://cloud.mail.ru/public/2gcZ/e5sZH7XWU

18. Коротченков А,Г. Информационно-коммуникационные технологии в образовании: электронный мультимедийные мультимедийные ресурсы. 3 часть-2017<https://cloud.mail.ru/public/o3MU/5xokxxZ1j>

19. Уильямс Р. Аниматор: набор для выживания. Секреты и методы создания анимации, 3D-графики и компьютерных игр / Ричард Уильямс. - Москва: Издательство "Эксмо", 2019. - 392 с. https://cloud.mail.ru/public/5nDP/4tXSfajNs

# **4. КОНТРОЛЬ И ОЦЕНКА РЕЗУЛЬТАТОВ ОСВОЕНИЯ ДИСЦИПЛИНЫ**

<span id="page-12-0"></span>**Контроль и оценка** результатов освоения учебной дисциплины осуществляется преподавателем в процессе проведения практических занятий и лабораторных работ, тестирования, а также выполнения обучающимися индивидуальных заданий, проектов, исследований.

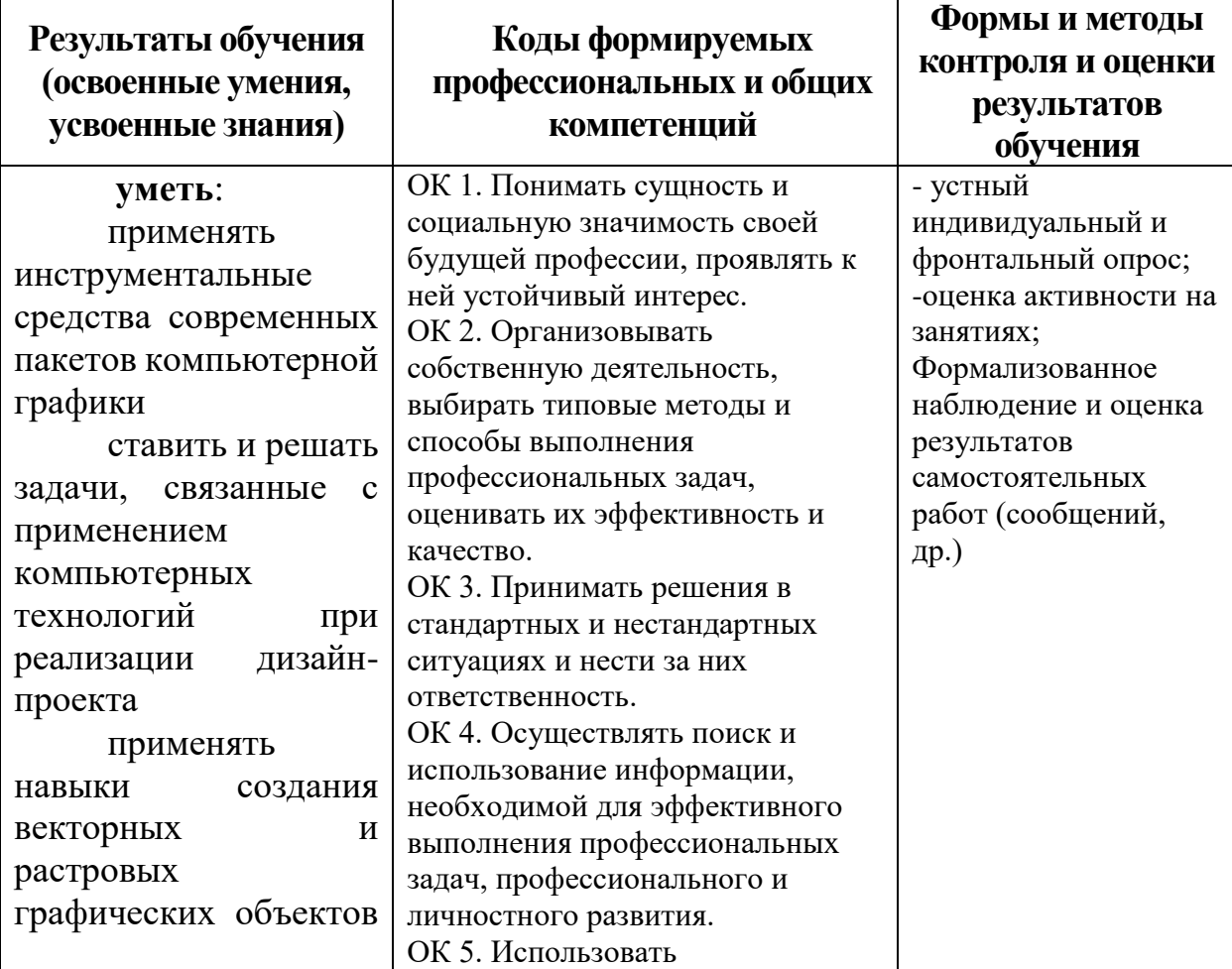

По итогам изучения курса предусмотрен *форма контроля (зачет)*.

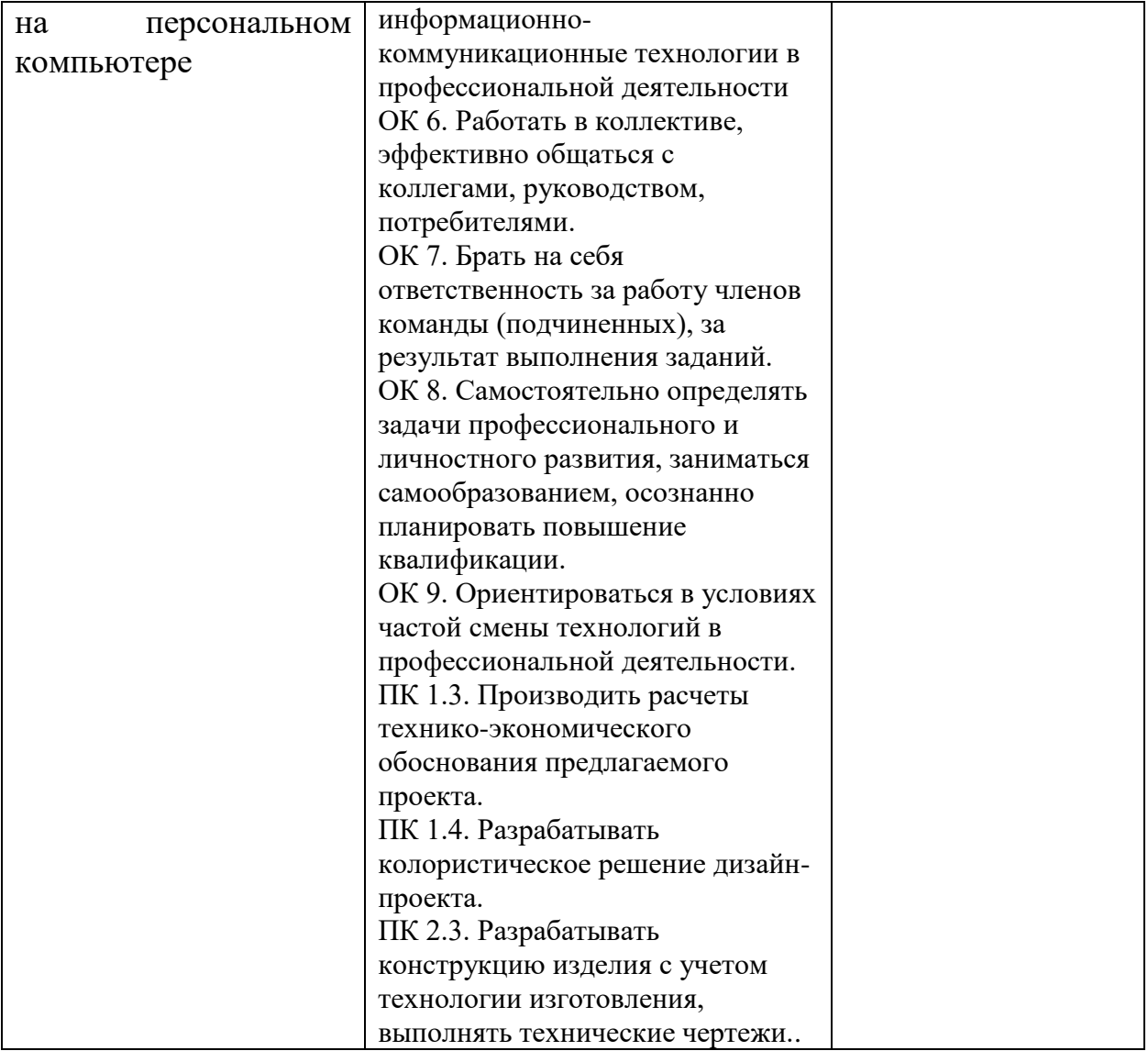